# **IF YOU ACCEPT MEDICARE, YOU CAN ACCEPT THESE PLANS.**

## **Cigna Medicare Advantage PPO In and Out-of-Network Guide.**

#### **Did you know?**

Cigna Medicare Advantage PPO plan customers can go to any Medicare provider – in-network or out-of-network – with no referral. That means you can:

- **›** Accept patients with these ID cards; look for "PPO" plan type in blue section of the card
- **›** Collect copay or coinsurance at time of service, depending on the patient's plan
- **›** Submit claims to Cigna for covered services and receive one payment; see **[MedicareProviders.Cigna.com](https://medicareproviders.cigna.com/) > Out-of-Network Provider Manual** for further information
- **›** Cigna will process claims using:
	- **–** Medicare billing, coding and coverage determination guidelines
	- **–** Medicare fee schedule including applicable limiting charges
	- **–** Prospective payment systems
	- **–** Plan of benefits as described in patient's Evidence of Coverage (EOC)

### **Contact Information**

- **–** To verify eligibility and benefits or precertification of Medicare Advantage patients, call **1-800-230-6138** Monday - Friday, 8:00 am – 5:00 pm CST.
- **–** To view our *Out-of-Network Provider Manual*, visit **[MedicareProviders.Cigna.com](https://medicareproviders.cigna.com/) > Current Out-of-Network Provider Manual**.
- **–** To learn more about becoming a contracted provider, visit **[MedicareProviders.Cigna.com](https://medicareproviders.cigna.com/) > Forms and Practice Support > Network Interest Forms - Practitioner**.

#### **Important Information**

**› PRIOR AUTHORIZATION (PA)** PA is only required for in-network and out-of-network services listed at **[MedicareProviders.Cigna.com](https://medicareproviders.cigna.com/) > Prior Authorization**

This allows us to confirm that these services are covered and are medically necessary for:

- **–** Inpatient hospital and skilled nursing admissions\*
- **–** Outpatient procedures, services and supplies
- **› Patients with coverage through employer groups pay the same out of pocket for in-network and out-of-network covered services**

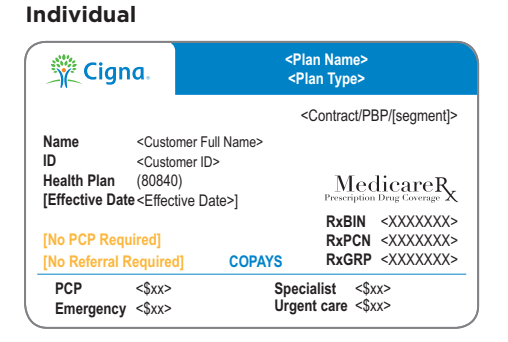

#### **Employer Group**

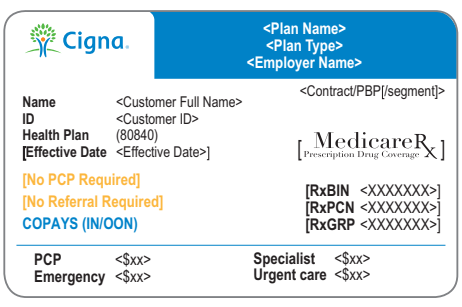

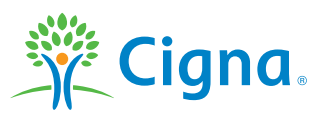

\* PA allows us to inform you about our patient support programs that may help your patients.

All Cigna products and services are provided exclusively by or through operating subsidiaries of Cigna Corporation. The Cigna name, logos, and other Cigna marks are owned by Cigna Intellectual Property, Inc. © 2022 Cigna